## OpenRIMaist -

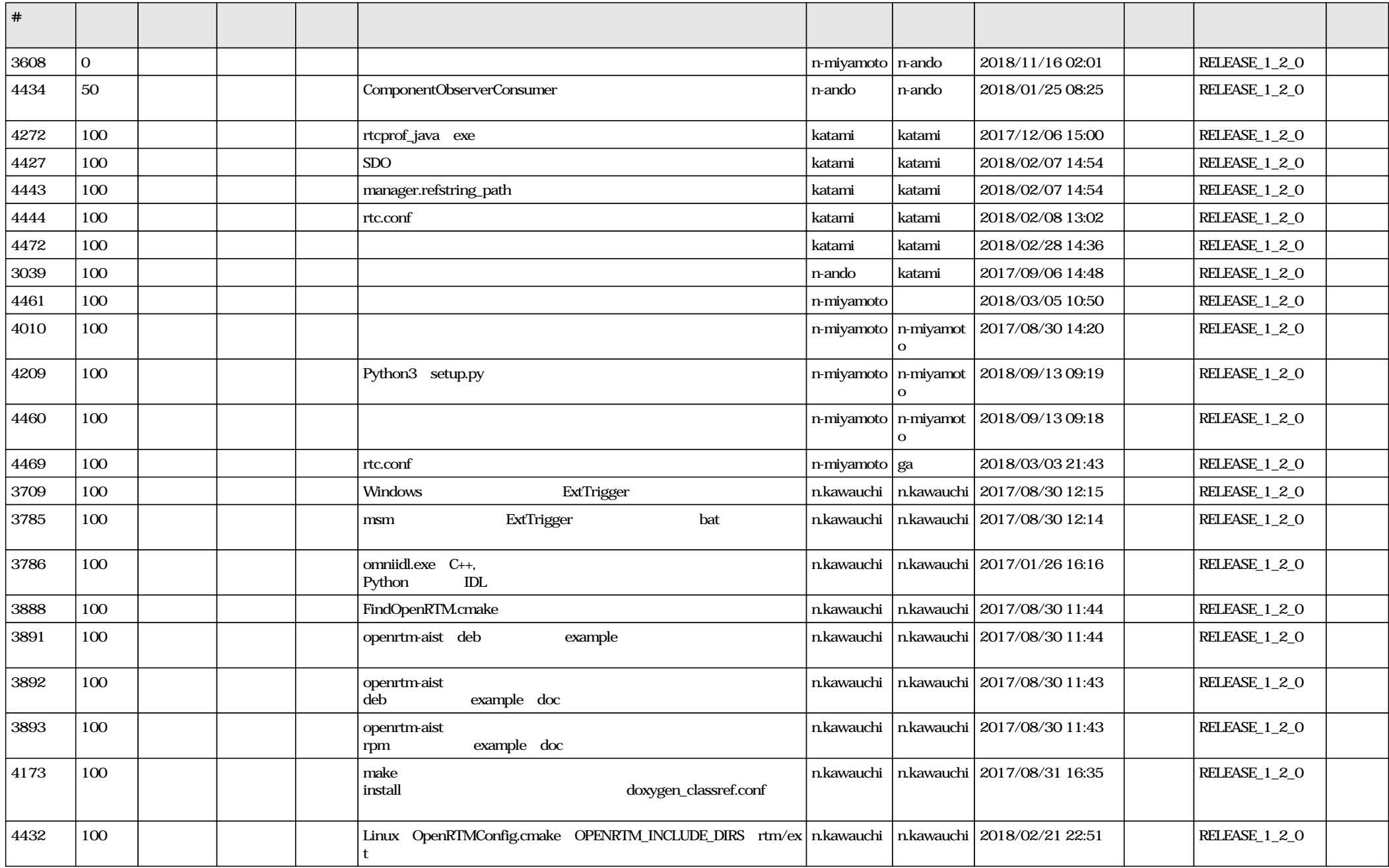

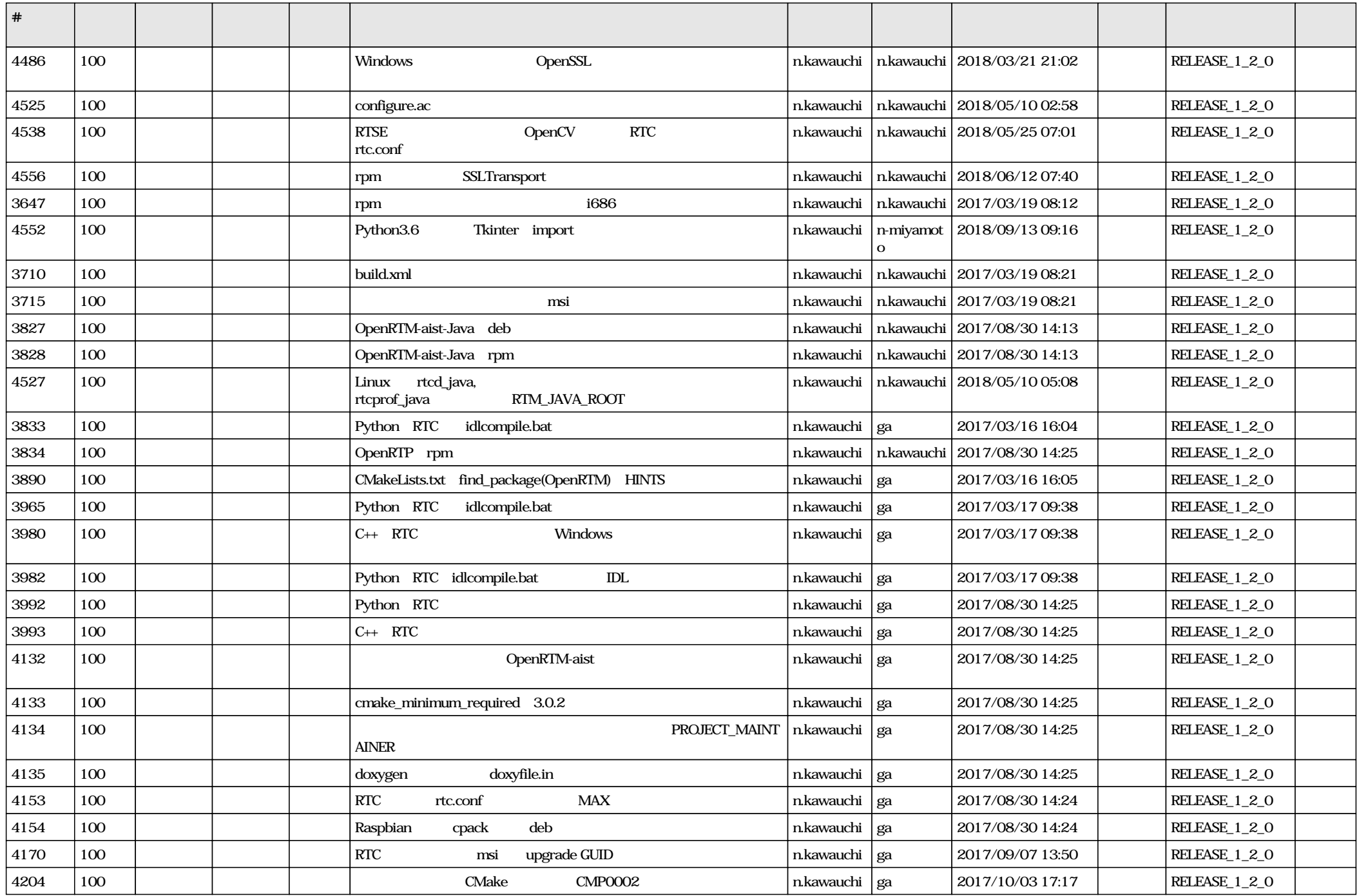

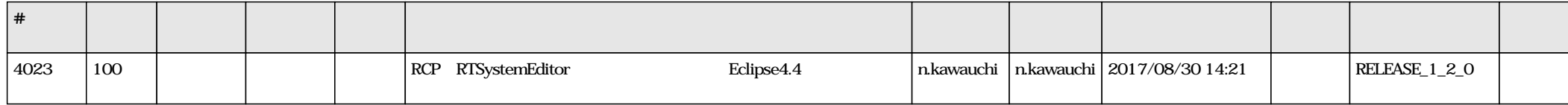